### Skript – Finanzwirtschaft Teil 2

### VWA Potsdam Dipl.-Kfm. Thomas Rochow

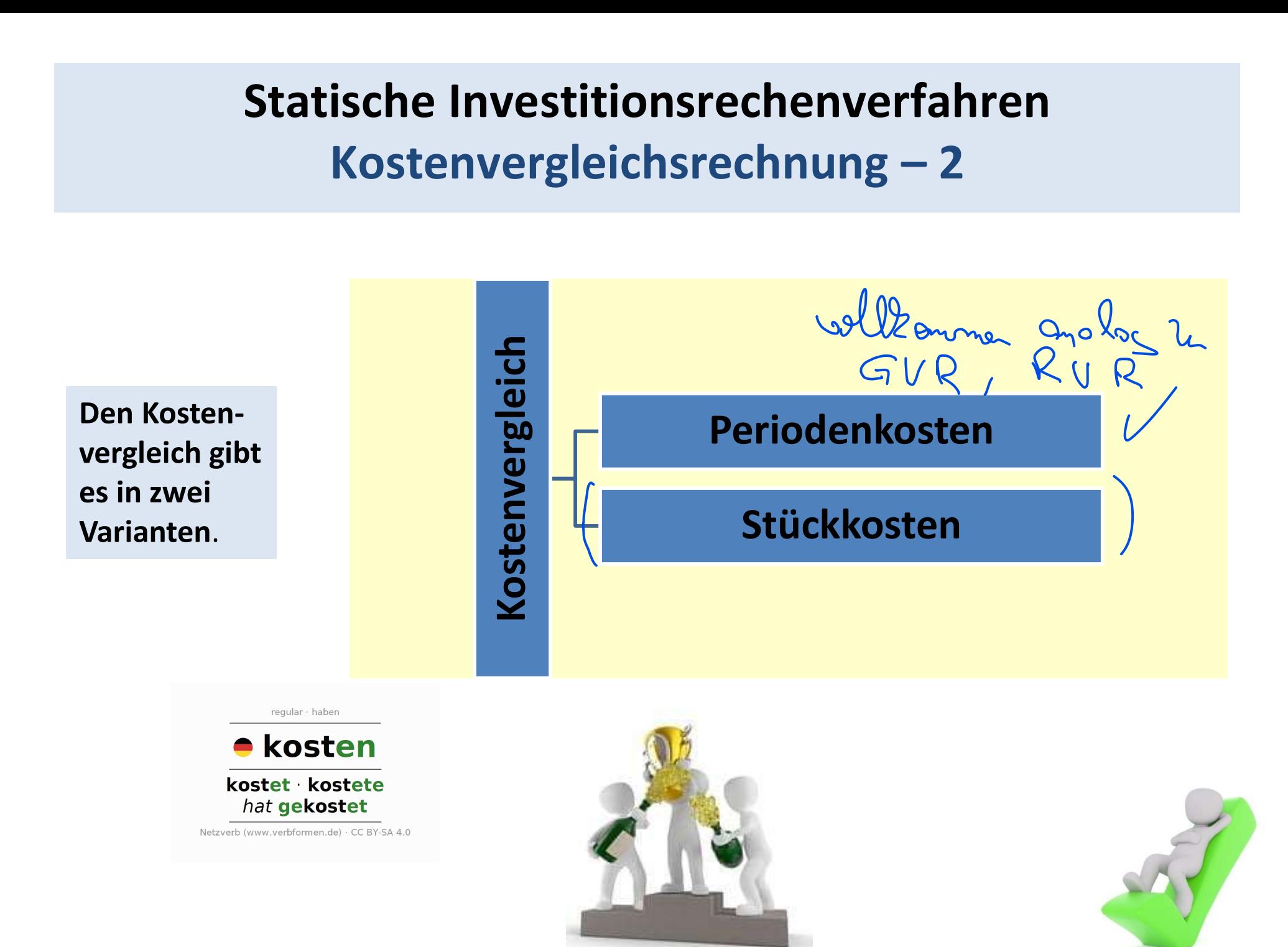

### Statische Investitionsrechenverfahren ische Investitionsrechenverfahren<br>Kostenvergleichsrechnung – 3<br>pasregel: Statische Investitionsrechenverfahren<br>Kostenvergleichsrechnung – 3<br>Entscheidungsregel:<br>Wähle diejenige Alternative, die die geringsten durch-<br>Schnittlichen Gesamtkosten verspricht. Statische Investitionsrechenverfahren<br>Kostenvergleichsrechnung – 3<br>Entscheidungsregel:<br>Wähle diejenige Alternative, die die geringsten durch-<br>Schnittlichen Gesamtkosten verspricht.

Entscheidungsregel:

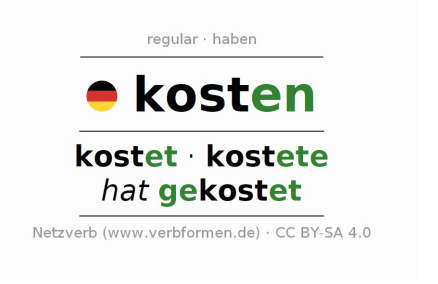

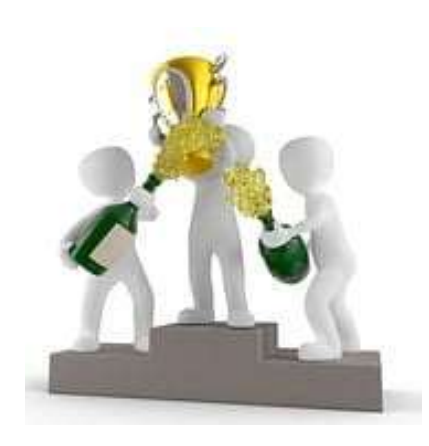

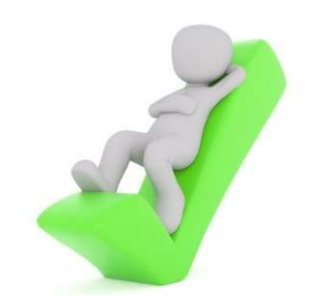

### Statische Investitionsrechenverfahren ische Investitionsrechenverfahren<br>Kostenvergleichsrechnung – 4<br>pasregel: Statische Investitionsrechenverfahren<br>Kostenvergleichsrechnung – 4<br>Entscheidungsregel:<br>oder aber auch<br>Wähle diejenige Alternative, die die geringsten durch-<br>schnittlichen Stückkosten verspricht. Statische Investitionsrechenverfahren<br>
Kostenvergleichsrechnung – 4<br>
Entscheidungsregel:<br>
oder aber auch<br>
Wähle diejenige Alternative, die die geringsten durch-<br>
schnittlichen Stückkosten verspricht.<br>
Chosten

Entscheidungsregel:

oder aber auch

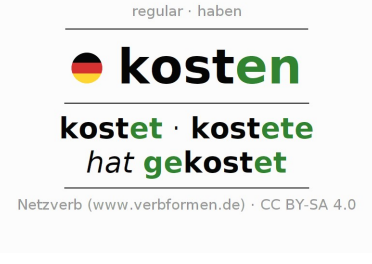

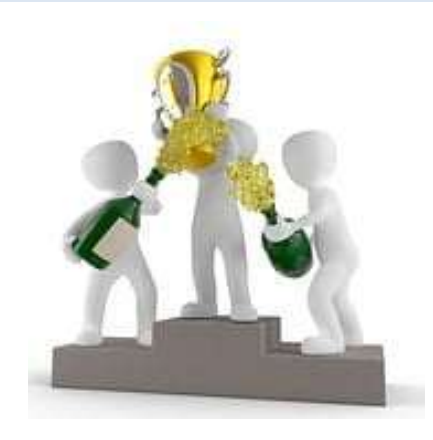

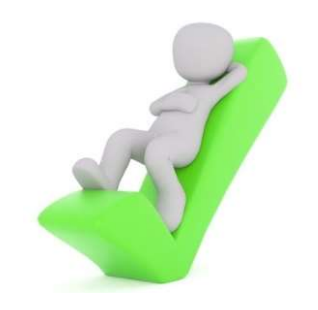

Statische Investitionsrechenverfahren<br>Kostenvergleichsrechnung – 5<br>Die Kostenvergleichsrechnung ist ein Statischen<br>Verfahren der Investitionsrechnung und dient<br>dem Vergleich mehrerer Investitions-<br>alternativen. Hierbei wer Statische Investitionsrechenverfahren<br>Kostenvergleichsrechnung – 5<br>Die Kostenvergleichsrechnung ist ein Soh<sub>n</sub> von<br>Verfahren der Investitionsrechnung und dient<br>dem Vergleich mehrerer Investitions-<br>alternativen. Hierbei wer **Statische Investitionsrechenverfahren**<br>
Kostenvergleichsrechnung – 5<br>
Die Kostenvergleichsrechnung ist ein  $\delta \phi_{\gamma} \psi_{\gamma}$ <br>
Verfahren der Investitionsrechnung und dient<br>
dem Vergleich mehrerer Investitions-<br>
alternative Statische Investitionsrechenverfahren<br>
Kostenvergleichsrechnung – 5<br>
Die Kostenvergleichsrechnung ist ein Joh<sub>n</sub> Jung<br>
Verfahren der Investitionsrechnung und dient<br>
dem Vergleich mehrerer Investitions-<br>
alternativen. Hierb Statische Investitionsrechenverfahren<br>
Kostenvergleichsrechnung – 5<br>
Die Kostenvergleichsrechnung ist ein Joh<sub>a</sub> Non<br>
Verfahren der Investitionsrechnung und dient<br>
dem Vergleich mehrerer Investitions-<br>
alternativen Hierbei Statische investitionsrechenvig<br>
Kostenvergleichsrechnung<br>
Die Kostenvergleichsrechnung ist ein Sohn Durfahren der Investitionsrechnung und dient<br>
dem Vergleich mehrerer Investitions-<br>
alternativen. Hierbei werden die Gesa

$$
\mathcal{S}(\hat{\bullet}\hat{\bullet})
$$

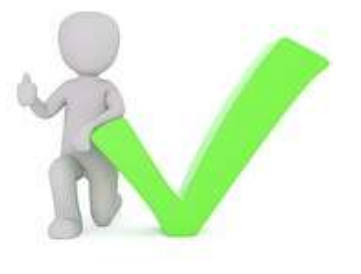

# Statische Investitionsrechenverfahren ische Investitionsrechenverfahren<br>Kostenvergleichsrechnung – 6<br>Zostenvergleichsrechnung – 6

Statische Investitionsrechenverfahren<br>Kostenvergleichsrechnung – 6<br>Da bei der Kostenvergleichsrechnung nur<br>die Kosten berücksichtigt und verglichen<br>werden, müssen die Erlöse bei allen<br>Alternativen-gleich-sein. **Statische Investitionsrechenverfahren**<br>Kostenvergleichsrechnung – 6<br>Da bei der Kostenvergleichsrechnung nur<br>die Kosten berücksichtigt und verglichen<br>Werden, müssen die Erlöse bei allen<br>Alternativen gleich sein. **Kostenvergleichsrechnung – 6**<br>
Da bei der Kostenvergleichsrechnung nur<br>
die Kosten berücksichtigt und verglichen<br>
werden, müssen die Erlöse bei allen<br>
Alternativen gleich sein.<br>
Die einfließenden Kosten-Daten entsprechen Statische Investitionsrechenver<br>Kostenvergleichsrechnung<br>Da bei der Kostenvergleichsrechnung nur<br>die Kosten berücksichtigt und verglichen<br>werden, müssen die Erlöse bei allen<br>Alternativen gleich sein.<br>Die einfließenden Kost Statische Investitionisiechenverlahlen<br>
Kostenvergleichsrechnung – 6<br>
Da bei der Kostenvergleichsrechnung nur<br>
die Kosten berücksichtigt und verglichen<br>
werden, müssen die Erlöse bei allen<br>
Alternativen gleich sein.<br>
Die e Mostenvergleichsrechnung<br>
Da bei der Kostenvergleichsrechnung nur<br>
die Kosten berücksichtigt und verglichen<br>
werden, müssen die Erlöse bei allen<br>
Alternativen gleich sein.<br>
Die einfließenden Kosten-Daten entsprechen<br>
denen Da bei der Kostenvergleichsrechnung nur<br>die Kosten berücksichtigt und verglichen<br>werden, müssen die Erlöse bei allen<br>Alternativen gleich sein.<br>Die einfließenden Kosten-Daten entsprechen<br>denen bei der Gewinnvergleichsrechnu

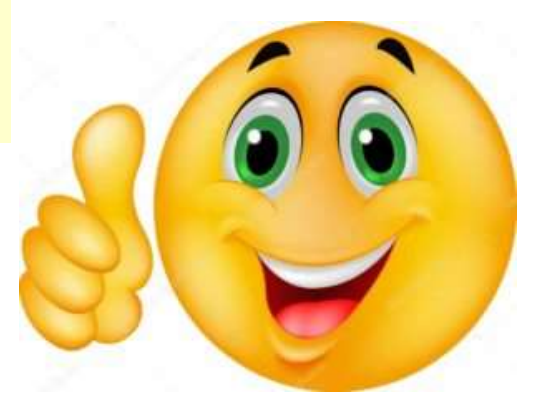

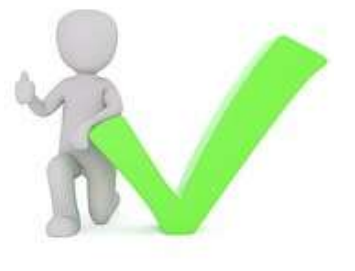

# Statische Investitionsrechenverfahren **ische Investitionsrechenverfahren<br>Kostenvergleichsrechnung – 7<br>Rijedoch, dass die Erlösseiterer (K<sub>a</sub>lx) (Karal Vallen)**

**Statische Investitionsrechenverfahren**<br> **Kostenvergleichsrechnung – 7**<br>
Daraus ergibt sich jedoch, dass die Erlösseite (K<sub>J</sub>(x) (K<sub>)</sub><br>
im Zuge einer Kostenvergleichsrechnung<br>
keinerlei Beachtung findet. Geklärt werden (K **Statische Investitionsrechenverfal**<br> **Kostenvergleichsrechnung – 7**<br>
Daraus ergibt sich jedoch, dass die Erlösseite<br>
im Zuge einer Kostenvergleichsrechnung<br>
keinerlei Beachtung findet. Geklärt werden<br>
muss hier zunächst, **Statische Investitionsrechenverfahren**<br> **Kostenvergleichsrechnung – 7**<br>
Daraus ergibt sich jedoch, dass die Erlösseite (K<sub>J</sub>(x) (K<sub>T</sub><br>
im Zuge einer Kostenvergleichsrechnung<br>
keinerlei Beachtung findet. Geklärt werden (K **Statische Investitionsrechenverfahren**<br> **Kostenvergleichsrechnung – 7**<br>
Daraus ergibt sich jedoch, dass die Erlösseite<br>
im Zuge einer Kostenvergleichsrechnung<br>
keinerlei Beachtung findet. Geklärt werden<br>
Investitionsalte Statische Investitionsrechenverfahren<br>
Kostenvergleichsrechnung – 7<br>
Daraus ergibt sich jedoch, dass die Erlösseite<br>
im Zuge einer Kostenvergleichsrechnung<br>
keinerlei Beachtung findet. Geklärt werden<br>
Investitionsalternat Statische Investitionsrechenverfahren<br>
Kostenvergleichsrechnung – 7<br>
Daraus ergibt sich jedoch, dass die Erlösseite<br>
im Zuge einer Kostenvergleichsrechnung<br>
keinerlei Beachtung findet. Geklärt werden<br>
Investitionsalternat **Example 1990**<br> **Kostenvergleichsrechnung – 7**<br>
Daraus ergibt sich jedoch, dass die Erlösseite<br>
im Zuge einer Kostenvergleichsrechnung<br>
keinerlei Beachtung findet. Geklärt werden<br>
muss hier zunächst, ob die verfügbaren<br>
m **Kostenvergleichsrechnung – 7**<br>
Daraus ergibt sich jedoch, dass die Erlösseite ( $\kappa_{\lambda}$  kx)<br>
im Zuge einer Kostenvergleichsrechnung<br>
keinerlei Beachtung findet. Geklärt werden<br>
Investitionsalternativen eine identische ( Daraus ergibt sich jedoch, dass die Erlösseite<br>
im Zuge einer Kostenvergleichsrechnung<br>
keinerlei Beachtung findet. Geklärt werden<br>
muss hier zunächst, ob die verfügbaren<br>
Investitionsalternativen eine identische K<sub>A</sub> WA<br> Daraus ergibt sich jedoch, dass die Erlösseite ( $\chi_{\mu}(\chi)$  im Zuge einer Kostenvergleichsrechnung keinerlei Beachtung findet. Geklärt werden muss hier zunächst, ob die verfügbaren Investitionsalternativen eine identische Daraus ergibt sich jedoch, dass die Erlösseite<br>
im Zuge einer Kostenvergleichsrechnung<br>
keinerlei Beachtung findet. Geklärt werden<br>
muss hier zunächst, ob die verfügbaren<br>
Investitionsalternativen eine identische K<sub>A</sub> WA<br> im Zuge einer Kostenvergleichsrechnung<br>
keinerlei Beachtung findet. Geklärt werden<br>
muss hier zunächst, ob die verfügbaren<br>
Investitionsalternativen eine identische K<sub>A</sub> WA<br> **Coutputqualität"** und/oder eine deckungs-<br>
gle keinerlei Beachtung findet. Geklärt werden<br>
muss hier zunächst, ob die verfügbaren<br>
Investitionsalternativen eine identische<br>
"Outputqualität" und/oder eine deckungs-<br>
gleiche "Outputquantität" besitzen. Zudem<br>
lässt sich

& Beispiel (lexoffice.de)

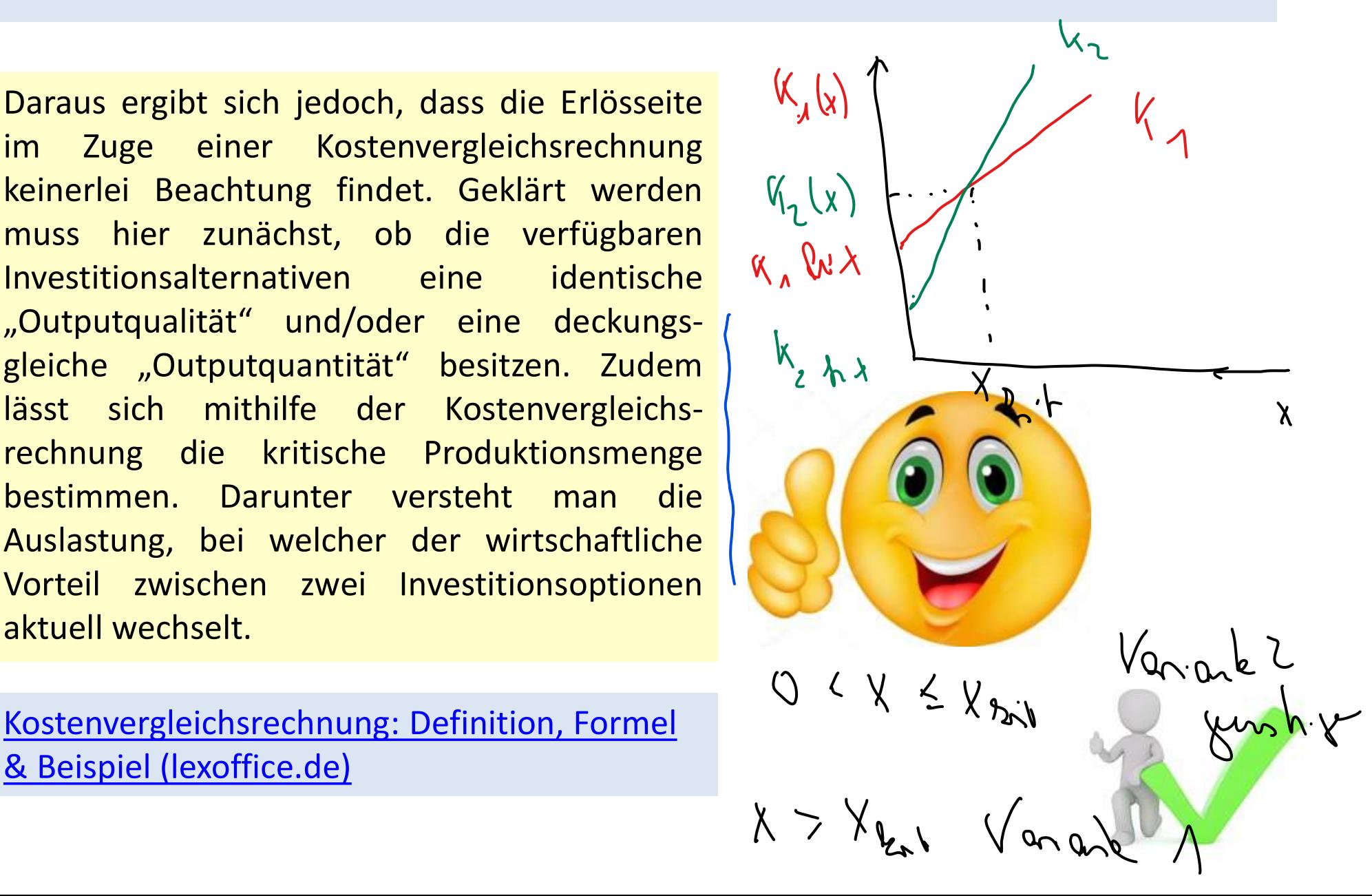

### Bsp. 1:

Statische Investitionsrechenverfahren<br>
Kostenvergleichsrechnung – 8<br>
sp. 1:<br>
Ein Investor besitzt einen Planungszeitraum von T=10 Jahren. und steht vor der<br>
Wahl zwischen zwei Investitionen A und B. Die Anlagen A und B kön Statische Investitionsrechenverfahren<br>Kostenvergleichsrechnung – 8<br>sp. 1:<br>Ein Investor besitzt einen Planungszeitraum von T=10 Jahren, und steht vor der<br>Wahl zwischen zwei Investitionen A und B. Die Anlagen A und B können Statische Investitionsrechenverfahren<br>Kostenvergleichsrechnung – 8<br>sp. 1:<br>Ein Investor besitzt einen Planungszeitraum von T=10 Jahren, und steht vor der<br>Wahl zwischen zwei Investitionen A und B. Die Anlagen A und B können **Statische Investitionsrechenverfahren**<br> **Kostenvergleichsrechnung – 8**<br> **sp. 1:**<br> **Ein Investor besitzt einen Planungszeitraum von T=10 Jahren, und steht vor der**<br>
Wahl zwischen zwei Investitionen A und B. Die Anlagen A u **Statische Investitionsrechenverfahren**<br> **Sp. 1:**<br> **Ein Investor besitzt einen Planungszeitraum von T=10 Jahren, und steht vor der**<br>
Wahl zwischen zwei Investitionen A und B. Die Anlagen A und B können das<br>
gleiche Produkt **Statische Investitionsrechenverfahren**<br> **Sp. 1:**<br> **Ein Investor besitzt einen Planungszeitraum von T=10 Jahren, und steht vor der**<br>
Wahl zwischen zwei Investitionen A und B. Die Anlagen A und B können das<br>
gleiche Produk beachten!) 1:<br>
Investor besitzt einen Planungszeitraum von T=10 Jahren. und steht vor der<br>
Izwischen zwei Investitionen A und B. Die Anlagen A und B können das<br>
he Produkt in der gleichen Qualität herstellen. Aufgrund von Markt-<br>
ach 1:<br> **Anschaffungspreis Experiment Constrained Ann and Step 1 Jahren.** und steht vor der<br>
I zwischen zwei Investitionen A und B. Die Anlagen A und B können das<br>
he Produkt in der gleichen Qualität herstellen. Aufgrund von M **Fractionary and the metallicular conducts**<br> **Explore the Universe Conduct Action A** und B. Die Anlagen A und B können das<br>
the Produkt in der gleichen Qualität herstellen. Aufgrund von Markt-<br>
scheidungen rechnet der In **Example 19 Second 19 Second 19 Second 19 Second 19 Second 19 Second 19 Second 19 Second 19 Second 19 Second 19 Second 19 Second 19 Second 19 Second 19 Second 19 Second 19 Second 19 Second 19 Second 19 Second 19 Second 19** nvestor besitzt einen Planungszeitraum von 1 = 10 Jahren, und steht vor der<br>
1 zwischen Zwei Investitionen A und B, Die Anlagen A und B können das<br>
he Produkt in der gleichen Qualität herstellen. Aufgrund von Markt-<br>
acht

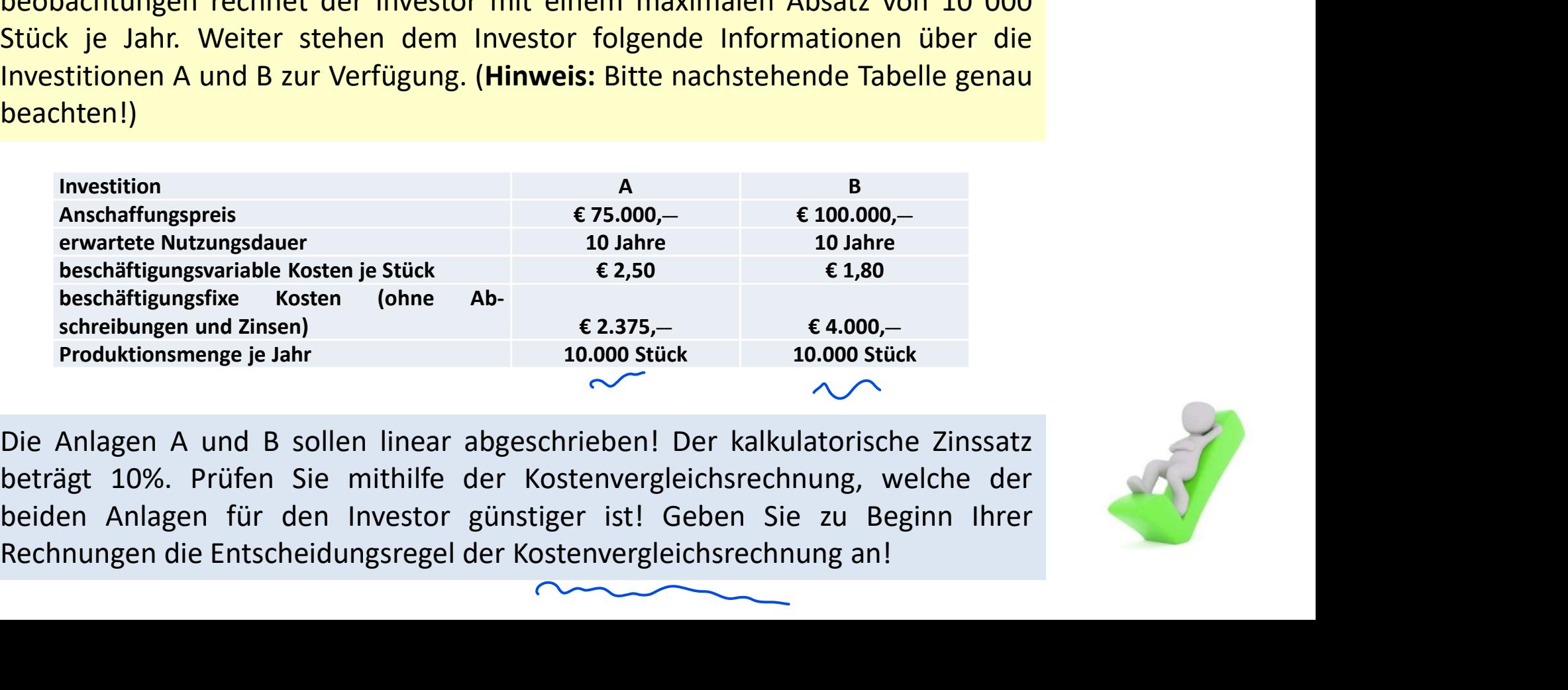

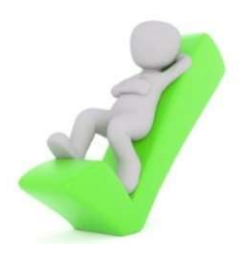

### Formeln 1:

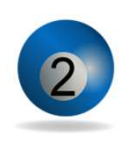

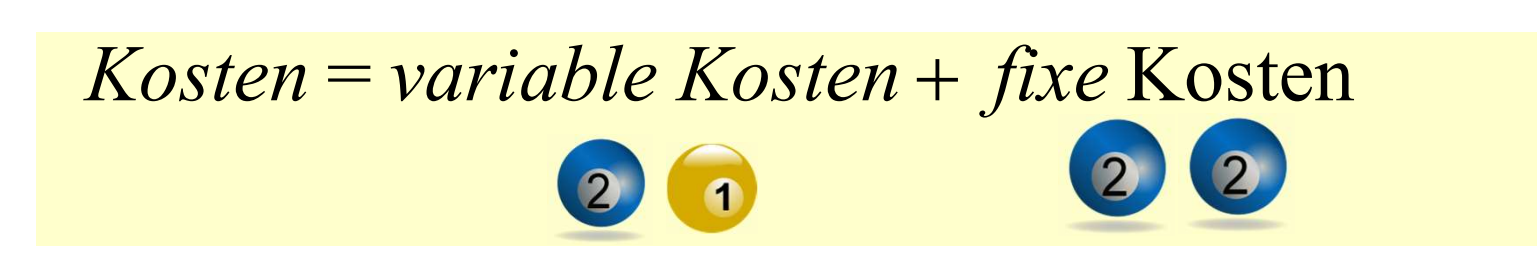

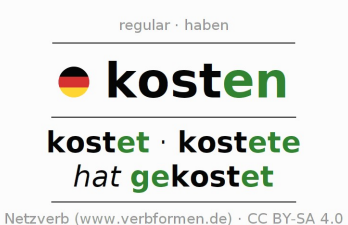

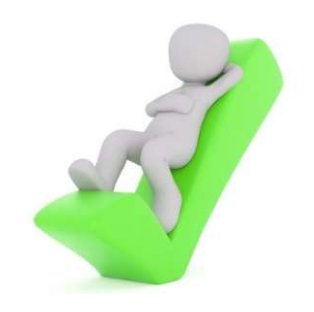

### Formeln 2:

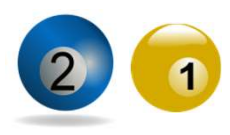

### Variable Kosten :

verändern sich mit der produzierten Menge

### Variable Kosten= variabler Kostensatz Aproduzierte Menge

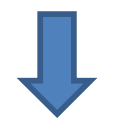

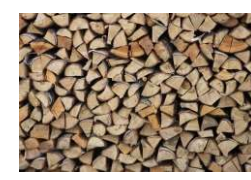

Materialkosten Personalkosten (Akkord)

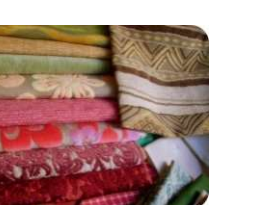

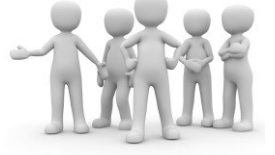

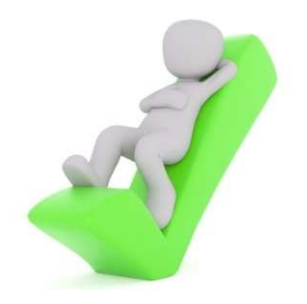

### Formeln 4:

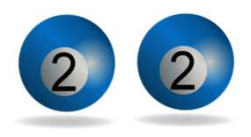

### Fixe Kosten :

bleiben unabhängig von der produzierten Menge stets auf gleichem Niveau (Kosten der Betriebsbereitschaft

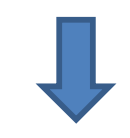

### Komponenten:

- Abschreibungen
- $\triangleright$  kalkulatorische Zinsen
- sonstige Fixkosten

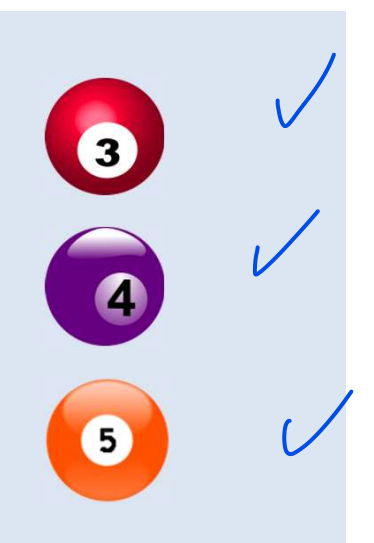

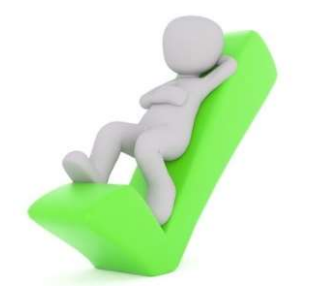

### Formeln 5:

Abschreibungen :

lineare Abschreibung, weil wir mit Durchschnittswerten rechnen

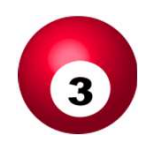

Abschreibungsbetrag für jedes Jahr =

6  $A$ n s chaffungskosten  $-$  Liquidation s erlös N u tz u m g s d a u e r  $\bullet$ Pello might

### Statische Investitionsrechenverfahren tische Investitionsrechenverfahren<br>Kostenvergleichsrechnung – 13 Statische Investitionsrechenverfahren<br>
Kostenvergleichsrechnung – 13<br>
6:<br> *kalkulatorische Zinsen* :<br>
> Opportunitätskosten, d.h. Nutzenentgang durch eine anderweitige Verwendung<br>
> Kapitalbindungskosten **atische Investitionsrechenverfa<br>Kostenvergleichsrechnung – 1<br>***kulatorische Zinsen* **:<br>Opportunitätskosten, d.h. Nutzenentgang du<br>weitige Verwendung<br>Kapitalbindungskosten**

### Formeln 6:

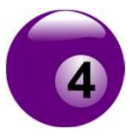

### kalkulatorische Zinsen :

- 
- $\triangleright$  Kapitalbindungskosten

kalkulatorische Zinsen für jedes Jahr =

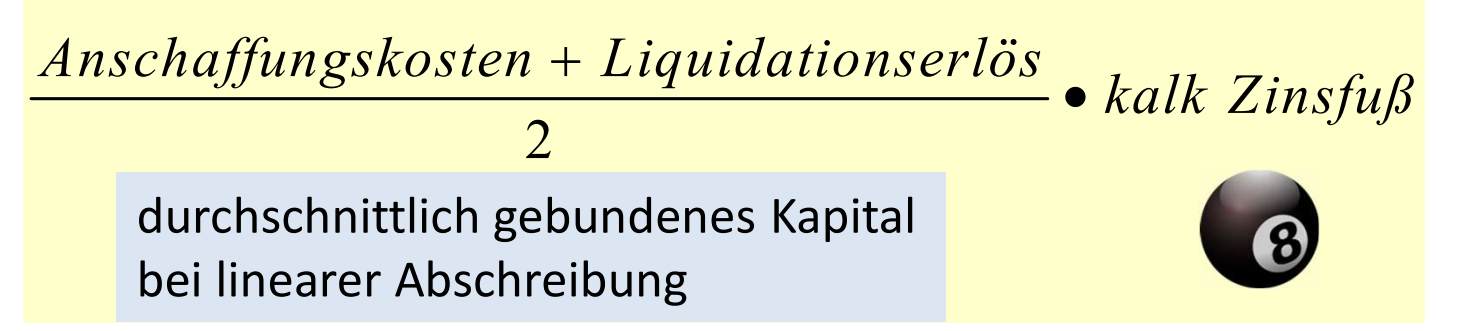

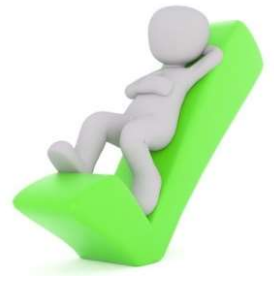

### Formeln 7:

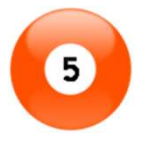

- sonstige Fixkosten :
- $\triangleright$  sind immer vorgegeben
- fallen jedes Jahr in gleicher Höhe an

### Komponenten :

 $\triangleright$  u.a.

- Gehälter
- Wartungsverträge

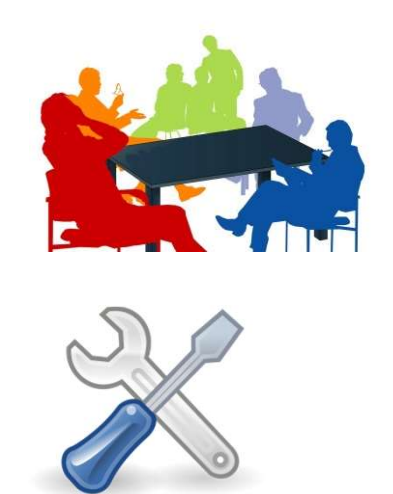

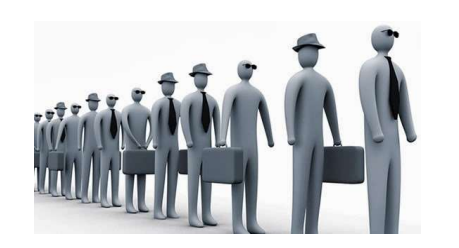

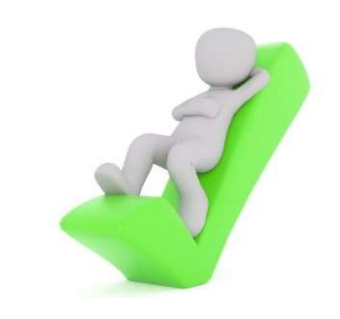

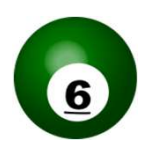

### Liquidationserlös:

Entgelt für eine Maschine bei Ausgliederung aus dem Unternehmen

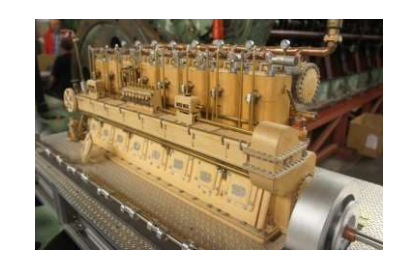

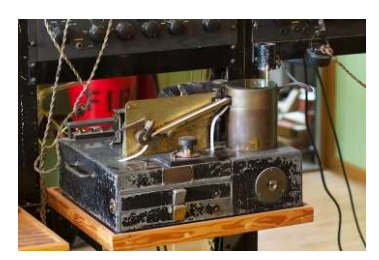

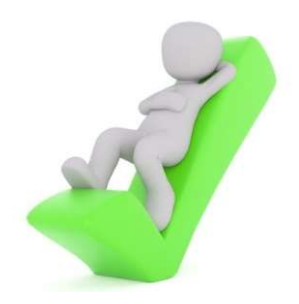

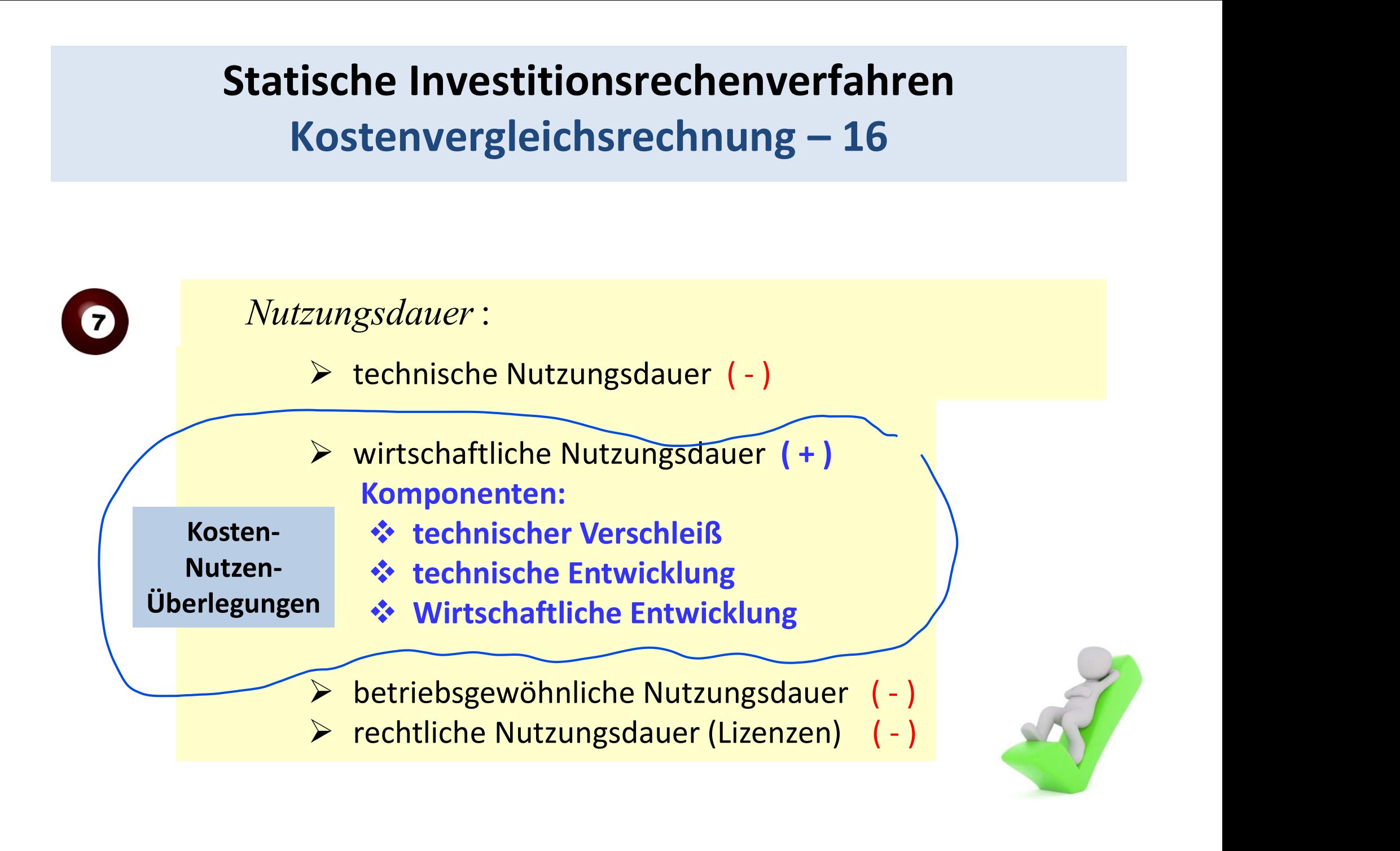

# Statische Investitionsrechenverfahren tische Investitionsrechenverfahren<br>Kostenvergleichsrechnung – 17<br>*dationszinsfuß* :

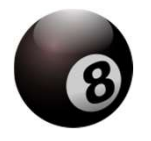

### Kalkulationszinsfuß :

### Komponenten :

### $\triangleright$  Marktzinsfuß

- ❖ Habenzinsfuß, wenn die Investition weitgehend eigenfinanziert wird mponenten :<br>
Marktzinsfuß<br>
\* Habenzinsfuß, wenn die Investition weitgehend eigen-<br>
finanziert wird<br>
\* Sollzinsfuß, wenn die Investition weitgehend fremd-<br>
finanziert wird<br>
Unternehmenszinsfuß<br>
gewünschte, erwartete Verzins
	- ❖ Sollzinsfuß, wenn die Investition weitgehend fremdfinanziert wird

Unternehmenszinsfuß

gewünschte, erwartete Verzinsung, Verzinsung des lang-

 $\triangleright$  Branchenzinsfuß

Verzinsung des langfristig in der Branche gebundenen Kapitals

 $\triangleright$  Zinsentwicklungserwartungen

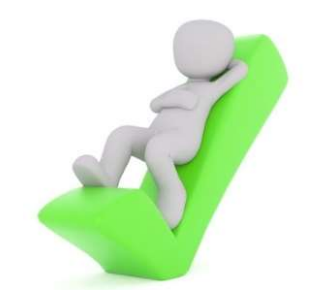

### Bsp. 1:

**Statische Investitionsrechenverfahren<br>
Kostenvergleichsrechnung – 18<br>
Sp. 1:<br>
Ein Investor besitzt einen Planungszeitraum von T=10 Jahren. und steht vor der<br>
Wahl zwischen zwei Investitionen A und B. Die Anlagen A und B k** Statische Investitionsrechenverfahren<br>Kostenvergleichsrechnung – 18<br>sp. 1:<br>Ein Investor besitzt einen Planungszeitraum von T=10 Jahren, und steht vor der<br>Wahl zwischen zwei Investitionen A und B. Die Anlagen A und B können **Statische Investitionsrechenverfahren**<br> **kostenvergleichsrechnung – 18**<br> **sp. 1:**<br> **Ein** Investor besitzt einen Planungszeitraum von T=10 Jahren, und steht vor der<br>
Wahl zwischen zwei Investitionen A und B. Die Anlagen A **Statische Investitionsrechenverfahren**<br> **Kostenvergleichsrechnung – 18**<br> **sp. 1:**<br> **Ein Investor besitzt einen Planungszeitraum von T=10 Jahren, und steht vor der**<br> **Wahl zwischen zwei Investitionen A und B. Die Anlagen Statische Investitionsrechenverfahren**<br> **Sp. 1:**<br> **Ein Investor besitzt einen Planungszeitraum von T=10 Jahren, und steht vor der**<br>
Wahl zwischen zwei Investitionen A und B. Die Anlagen A und B können das<br>
gleiche Produkt **Statische Investitionsrechenverfahren**<br> **Sp. 1:**<br> **Ein Investor besitzt einen Planungszeitraum von T=10 Jahren, und steht vor der**<br>
Wahl zwischen zwei Investitionen A und B. Die Anlagen A und B können das<br>
gleiche Produk beachten!) 1:<br>
Investor besitzt einen Planungszeitraum von T=10 Jahren. und steht vor der<br>
Izwischen zwei Investitionen A und B. Die Anlagen A und B können das<br>
he Produkt in der gleichen Qualität herstellen. Aufgrund von Markt-<br>
ach 1:<br> **Anschaffungspreis Exploreris Fundamistic Findings (Figure 10 Jahren, und steht vor der<br>
Lawischen Zwei Investitionen A und B. Die Anlagen A und B können das<br>
he Produkt in der gleichen Qualität herstellen. Aufgrund vo bestariable the multipularity and the multipularity and the multipularity of the multipularity of the content of the produkt in der gleichen Qualität herstellen. Aufgrund von Markt-<br>
Augusta Produkt in der gleichen Qual Example 19 From Constantine Produktions (COVERT)**<br> **Example 12 FR (COVERT)**<br> **Example 12 FR (COVERT)**<br> **Example 12 FR (COVERT)**<br> **Example 12 FR (COVERT)**<br> **Example 12 FR (COVERT)**<br> **Example 12 FR (COVERT)**<br> **Example 12 F** nvestor besitzt einen Planungszeitraum von 1=10 Jahren, und steht vor der antistanden zwei Investitionen A und B, Die Anhagen A und B völmen das zur Verfügung. (Hinweis: Bitte nachstehende Tabelle genau hten!)<br>
Schreibung

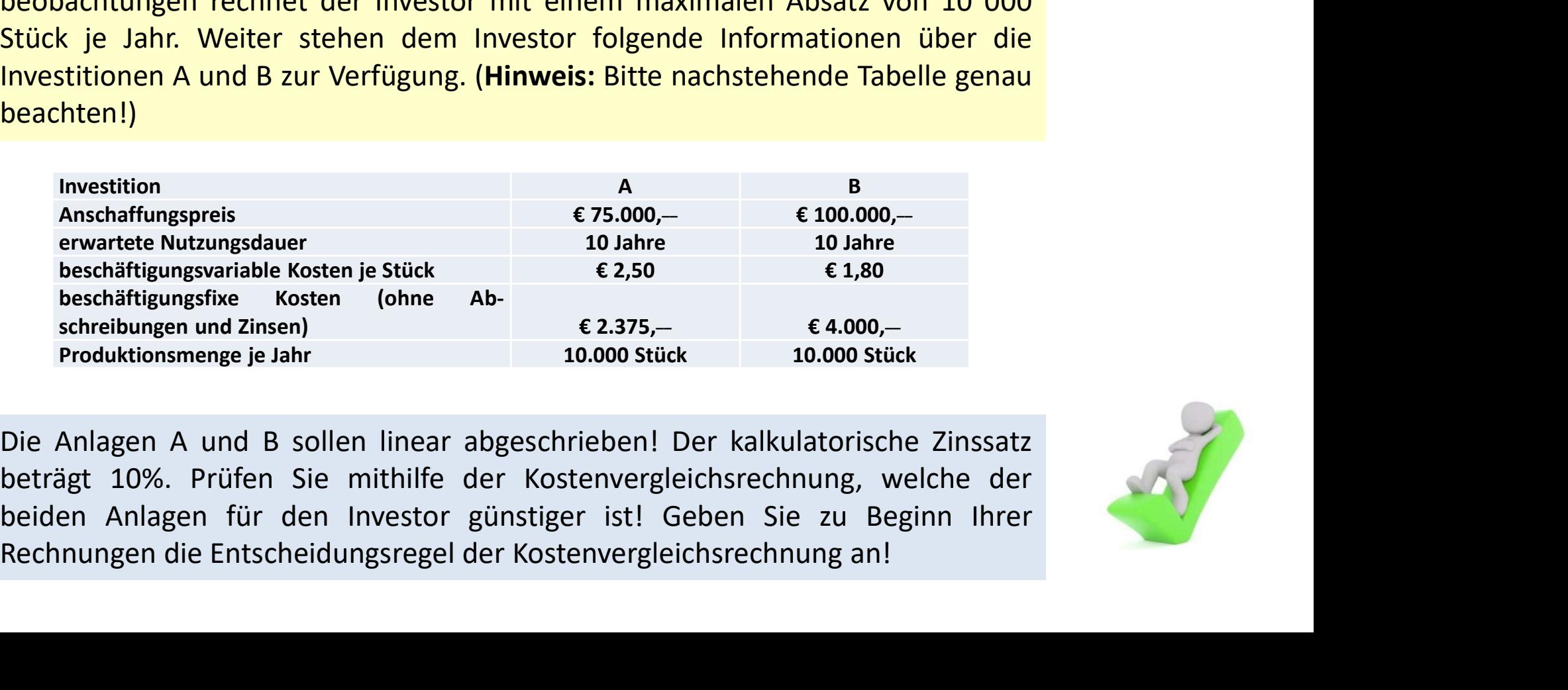

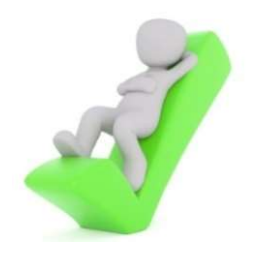

### Lösung über eine Tabelle

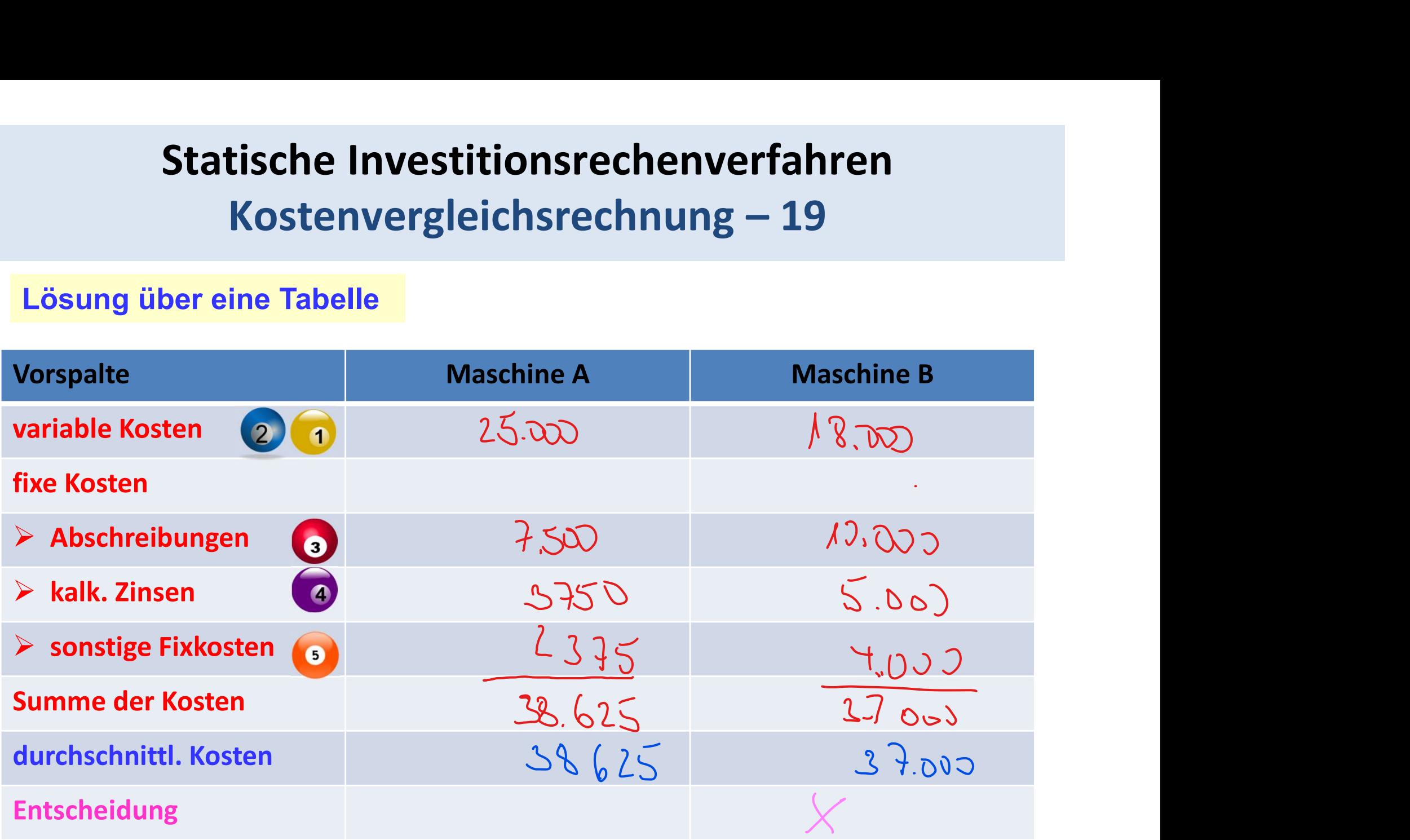

Kok på John

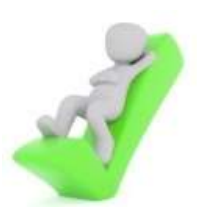

# Statische Investitionsrechenverfahren tische Investitionsrechenverfahren<br>Kostenvergleichsrechnung – 20<br><sup>ng 1:</sup>

Nebenrechnung 1:

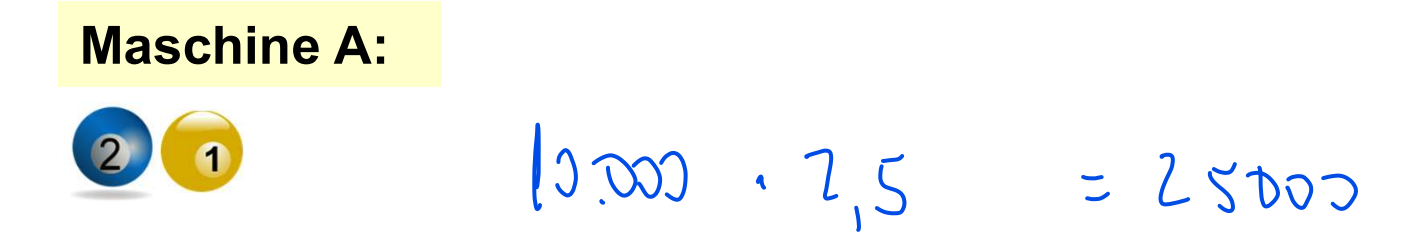

Maschine B:

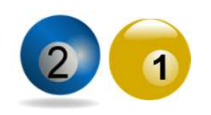

 $=$   $\sqrt{8000}$  $40000 - 18$ 

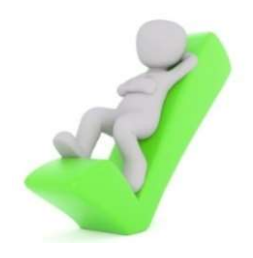

# Statische Investitionsrechenverfahren tische Investitionsrechenverfahren<br>Kostenvergleichsrechnung – 21<br><sup>ng 2:</sup>

Nebenrechnung 2:

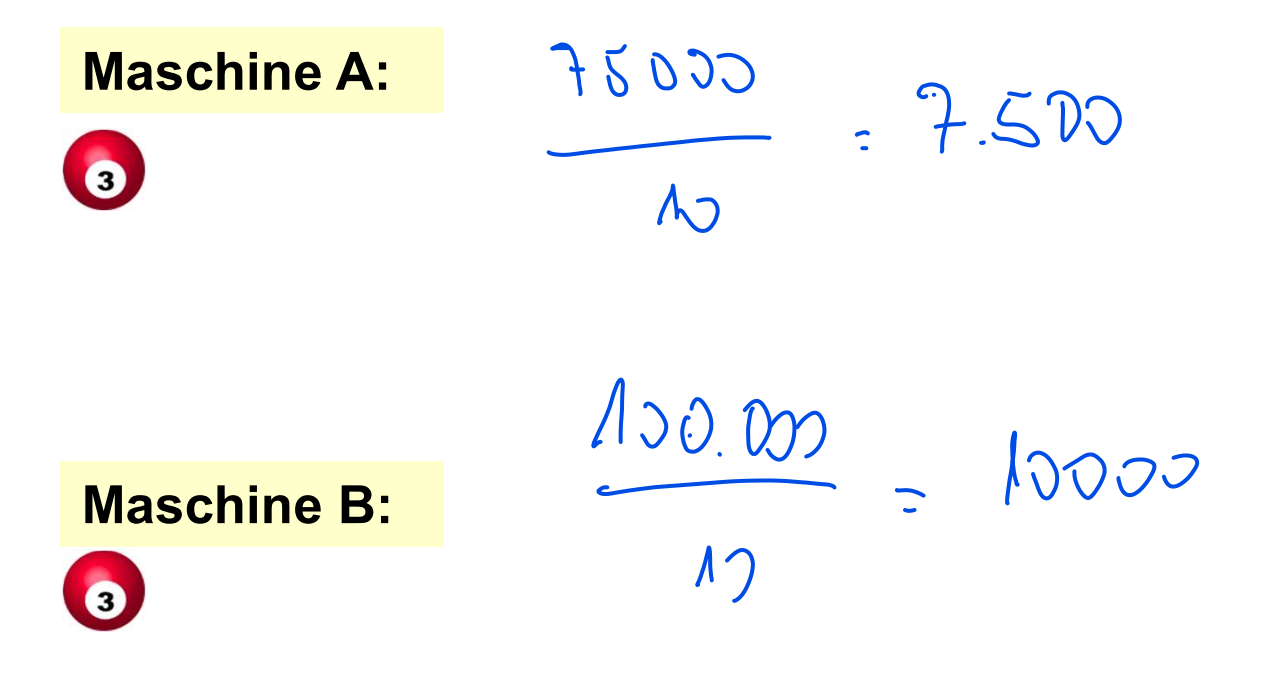

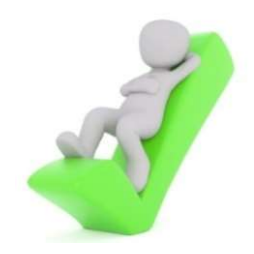

# Statische Investitionsrechenverfahren tische Investitionsrechenverfahren<br>Kostenvergleichsrechnung – 22<br><sub>ng 3:</sub>

Nebenrechnung 3:

| Maschine A: | $3500$ | $0.1$  | $= 3.750$ |
|-------------|--------|--------|-----------|
| 4           | $2$    | $-0.1$ | $= 3.750$ |

Maschine B:

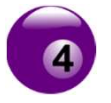

 $\frac{100000}{2}$ . 0,1 = 5,000

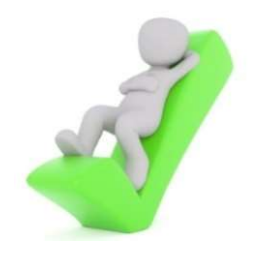

# Statische Investitionsrechenverfahren tische Investitionsrechenverfahren<br>Kostenvergleichsrechnung – 23<br><sub>scheidung 1:</sub>

Kritik und Entscheidung 1:

Problematist Austlenden Jde Eloie

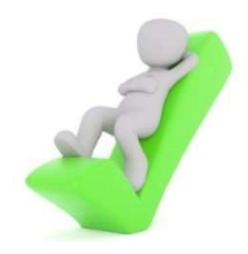

# Statische Investitionsrechenverfahren tische Investitionsrechenverfahren<br>Kostenvergleichsrechnung – 24<br><sub>scheidung 2:</sub>

Kritik und Entscheidung 2:

# Statische Investitionsrechenverfahren tische Investitionsrechenverfahren<br>Kostenvergleichsrechnung – 25<br><sub>scheidung</sub> 3:

Kritik und Entscheidung 3:

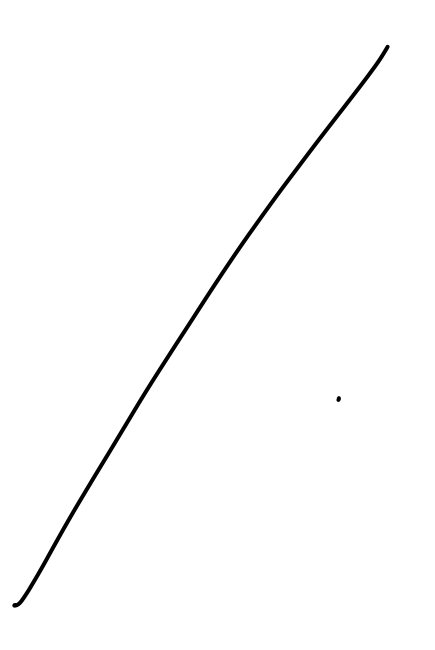

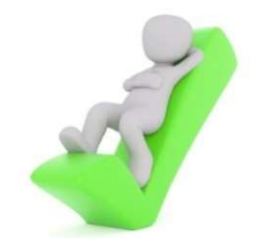

# Statische Investitionsrechenverfahren tische Investitionsrechenverfahren<br>Kostenvergleichsrechnung – 26<br><sub>scheidung 4:</sub>

Kritik und Entscheidung 4:

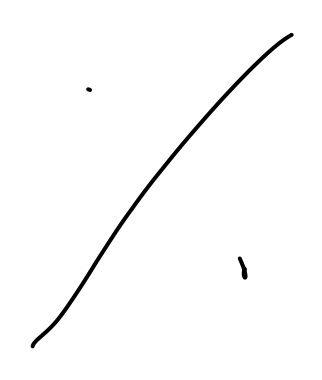

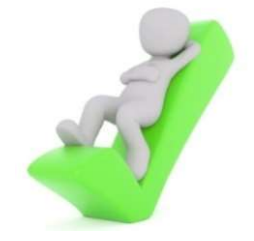

### Bsp. 2:

Statische Investitionsrechenverfahren<br>
Kostenvergleichsrechnung – 27<br>
Sp. 2:<br>
Ein Investor besitzt einen Planungszeitraum von T=8 Jahren. und steht vor der<br>
Wahl zwischen zwei Investitionen A und B. Die Anlagen A und B kön Statische Investitionsrechenverfahren<br>
Kostenvergleichsrechnung – 27<br>
sp. 2:<br>
Ein Investor besitzt einen Planungszeitraum von T=8 Jahren, und steht vor der<br>
Wahl zwischen zwei Investitionen A und B. Die Anlagen A und B kön **Statische Investitionsrechenverfahren**<br>Kostenvergleichsrechnung – 27<br>sp. 2:<br>Ein Investor besitzt einen Planungszeitraum von T=8 Jahren. und steht vor der<br>Wahl zwischen zwei Investitionen A und B. Die Anlagen A und B könn **Statische Investitionsrechenverfahren**<br> **Kostenvergleichsrechnung – 27**<br> **sp. 2:**<br> **Ein** Investor besitzt einen Planungszeitraum von T=8 Jahren, und steht vor der<br>
Wahl zwischen zwei Investitionen A und B. Die Anlagen A **Statische Investitionsrechenverfahren**<br> **Sp. 2:**<br> **Ein Investor besitzt einen Planungszeitraum von T=8 Jahren, und steht vor der**<br>
Wahl zwischen zwei Investitionen A und B. Die Anlagen A und B können das<br>
gleiche Produkt **Statische Investitionsrechenverfahren**<br> **ISD. 2:**<br> **Ein Investor besitzt einen Planungszeitraum von T=8 Jahren, und steht vor der**<br>
Wahl zwischen zwei Investitionen A und B. Die Anlagen A und B können das<br>
gleiche Produk beachten!) **2:**<br>
Investor besitzt einen Planungszeitraum von T=8 Jahren. und steht vor der<br>
Izwischen zwei Investitionen A und B. Die Anlagen A und B können das<br>
he Produkt in der gleichen Qualität herstellen. Aufgrund von Markt-<br>
a **2:**<br> **Constant Constant Constant Constant Constant Constant Constant Constant Constant Constant Constant Constant<br>
Lawischen Zwei Investitionen A und B. Die Anlagen A und B können das<br>
Accordingen rechnered der Investor Example 12.1**<br> **Example 12.1**<br> **Example 12.1**<br> **Example 12.1**<br> **Example 12.1**<br> **Example 12.1**<br> **Example 12.1**<br> **Example 12.1**<br> **Example 12.1**<br> **Example 12.1**<br> **Example 12.1**<br> **Example 12.1**<br> **Example 12.10.00**<br> **Example** beschäftigungsfixe Kosten (ohne Abschreibungen und Zinsen)<br>
Schreibungen Einsteilienen A und B. Die Anlagen A und Brömen des Einsteilen Qualität herstellen. Aufgrund von Markt-<br>
Schreibungen rechnet der Investor mit einem maximalen Absatz von 10 000<br>
Schr

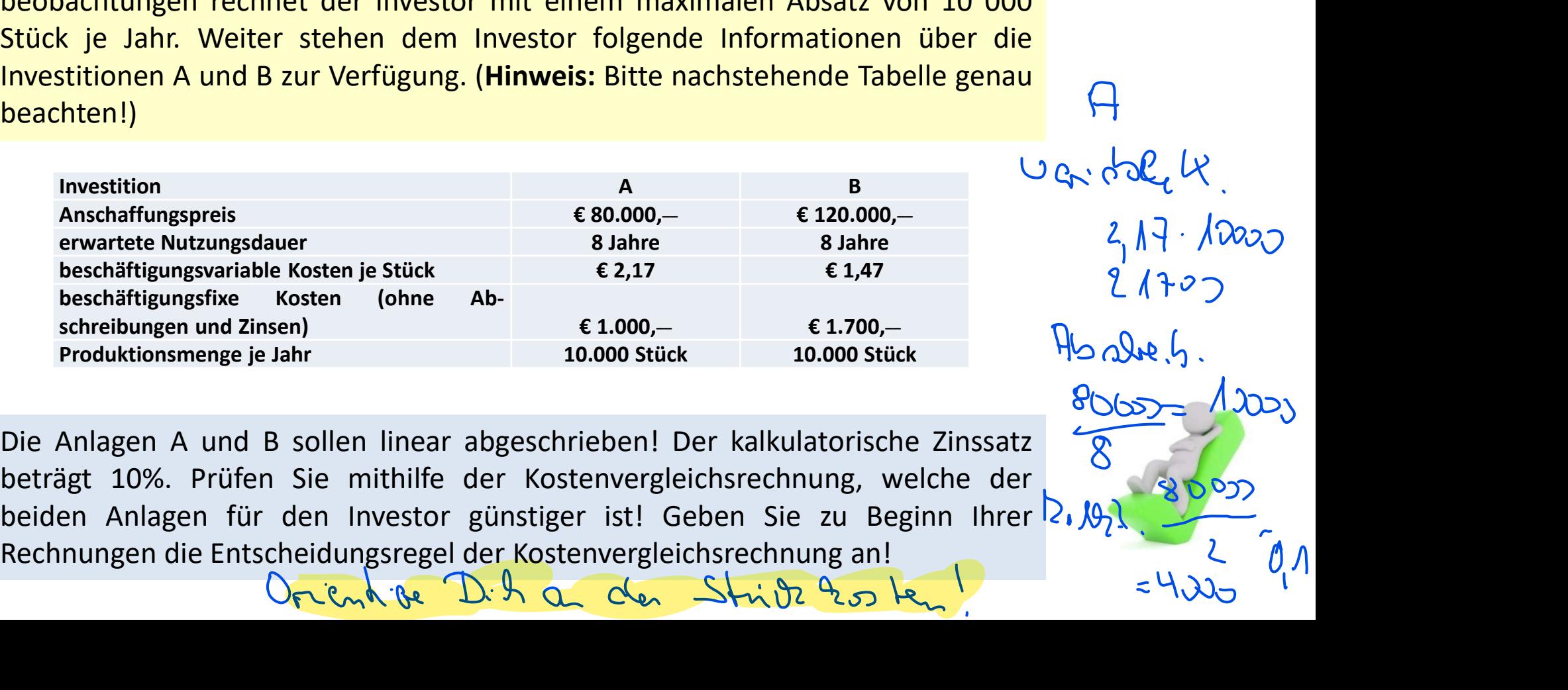

### Bsp. 3:

Statische Investitionsrechenverfahren<br>
Kostenvergleichsrechnung – 28a<br>
sp. 3:<br>
Ein Investor besitzt einen Planungszeitraum von T=5 Jahren. und steht vor der<br>
Wahl zwischen zwei Investitionen A und B. Die Anlagen A und B kö Statische Investitionsrechenverfahren<br>
Kostenvergleichsrechnung – 28a<br>
sp. 3:<br>
Ein Investor besitzt einen Planungszeitraum von T=5 Jahren, und steht vor der<br>
Wahl zwischen zwei Investitionen A und B. Die Anlagen A und B kö Statische Investitionsrechenverfahren<br>
Kostenvergleichsrechnung – 28a<br>
sp. 3:<br>
Ein Investor besitzt einen Planungszeitraum von T=5 Jahren, und steht vor der<br>
Wahl zwischen zwei Investitionen A und B. Die Anlagen A und B kö **Statische Investitionsrechenverfahren**<br> **Kostenvergleichsrechnung — 28a**<br> **sp. 3:**<br> **Ein** Investor besitzt einen Planungszeitraum von T=5 Jahren, und steht vor der<br>
Wahl zwischen zwei Investitionen A und B. Die Anlagen A **Statische Investitionsrechenverfahren**<br> **Kostenvergleichsrechnung – 28a**<br> **sp. 3:**<br> **Ein Investor besitzt einen Planungszeitraum von T=5 Jahren, und steht vor der**<br>
Wahl zwischen zwei Investitionen A und B. Die Anlagen A **Statische Investitionsrechenverfahren**<br> **ISON:** Sp. 3:<br>
Ein Investor besitzt einen Planungszeitraum von T=5 Jahren, und steht vor der<br>
Wahl zwischen zwei Investitionen A und B. Die Anlagen A und B können das<br>
gleiche Pro beachten!) 3:<br>
Investor besitzt einen Planungszeitraum von T=5 Jahren. und steht vor der<br>
Izwischen zwei Investitionen A und B. Die Anlagen A und B können das<br>
he Produkt in der gleichen Qualität herstellen. Aufgrund von Markt-<br>
ach 3:<br>  $\begin{array}{lllllllllllllllllllllll} \text{m} & \text{N} & \text{N} &$ **beschäftigungstariable Kosten je Stück Francescond (a)**<br> **beschäftigungsvariable Kosten in a step investigate A** and B is a product in der gleichen Qualität herstellen. Aufgrund von Markt-<br> **c** a produkt in der gleichen mustor besitzt einen Planungszeitraum von T=5 Jahren. und steht vor der<br>
I zwischen zwei Investitionen A und B. Die Anlagen A und B können das<br>
he Produkt in der gleichen Qualität herstellen. Aufgrund von Markt-<br>
achtungen nvestor besitzt einen Planungszeitraum von 1 =5 Janren. und steht vor der<br>
1 zwischen zwei Investitionen A und B .Die Anlagen A und B können das<br>
he Produkt in der gleichen Qualität herstellen. Aufgrund von Markt-<br>
achtun

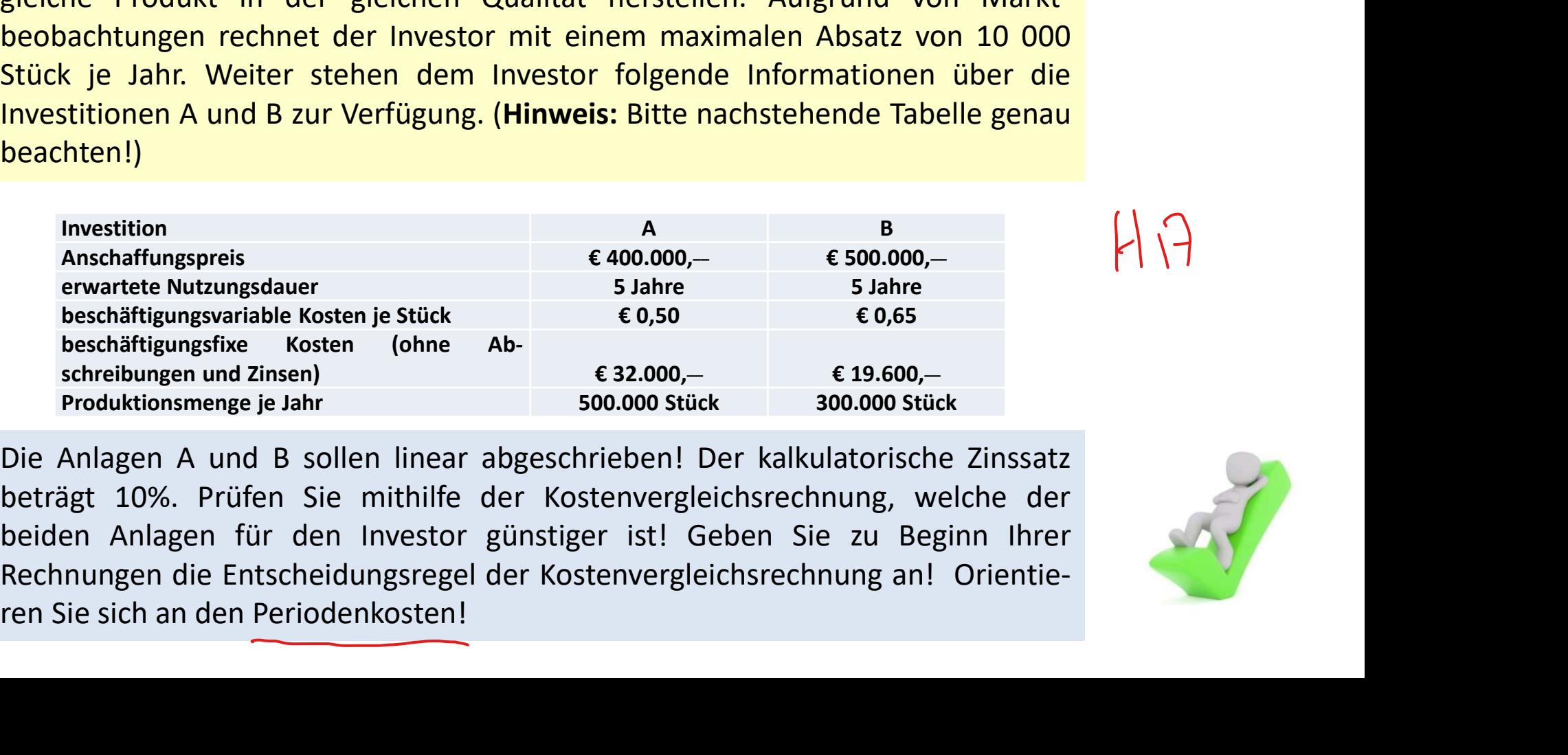

beträgt 10%. Prüfen Sie mithilfe der Kostenvergleichsrechnung an! Orientie-<br>
Rechnungen die Investitionen A und B zur Verfügung. (Hinweis: Bitte nachstehende Tabelle genau<br>
Investition<br>
Investition<br>
Investition<br>
Investitio beiden And B zur Verfügung. (Hinweis: Bitte nachstehende Tabelle genau<br>
Investitionen A und B zur Verfügung. (Hinweis: Bitte nachstehende Tabelle genau<br>
beachten!)<br>
Investition<br>
A share<br>
beschäftiger sie zur Beginn Interne Rechnungen die Entscheidungsregel der Kostenvergleichsrechnung an! Orientie-<br>
Rechnungen die Entscheidungsreise Entscheidungsreise Entscheidungsreise Bachter estiste Entscheidungsreise Bachter<br>
Beschäftigungsrifte Kosten

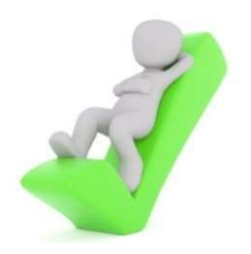

### Bsp. 3:

Statische Investitionsrechenverfahren<br>
Kostenvergleichsrechnung – 28b<br>
sp. 3:<br>
Ein Investor besitzt einen Planungszeitraum von T=5 Jahren. und steht vor der<br>
Wahl zwischen zwei Investitionen A und B. Die Anlagen A und B kö Statische Investitionsrechenverfahren<br>
Kostenvergleichsrechnung – 28b<br>
sp. 3:<br>
Ein Investor besitzt einen Planungszeitraum von T=5 Jahren, und steht vor der<br>
Wahl zwischen zwei Investitionen A und B. Die Anlagen A und B kö Statische Investitionsrechenverfahren<br>Kostenvergleichsrechnung – 28b<br>sp. 3:<br>Ein Investor besitzt einen Planungszeitraum von T=5 Jahren, und steht vor der<br>Wahl zwischen zwei Investitionen A und B. Die Anlagen A und B können **Statische Investitionsrechenverfahren**<br> **Sp. 3:**<br> **Sp. 3:**<br> **Ein Investor besitzt einen Planungszeitraum von T=5 Jahren, und steht vor der**<br> **Wahl zwischen zwei Investitionen A und B. Die Anlagen A und B können das**<br> **Bei** Statische Investitionsrechenverfahren<br>
Sp. 3:<br>
Ein Investor besitzt einen Planungszeitraum von T=5 Jahren. und steht vor der<br>
Wahl zwischen zwei Investitionen A und B. Die Anlagen A und B können das<br>
gleiche Produkt in der Statische Investitionsrechenverfal<br> **Kostenvergleichsrechnung – 28**<br> **Sp. 3:**<br>
Ein Investor besitzt einen Planungszeitraum von T=5 Jahren, und stel<br>
Wahl zwischen zwei Investitionen A und B. Die Anlagen A und B kö<br>
gleiche **Kostenvergleichsrechnung – 28b**<br>
3:<br>
nvestor besitzt einen Planungszeitraum von T=5 Jahren. und steht vor der<br>
lzwischen zwei Investitionen A und B. Die Anlagen A und B können das<br>
he Produkt in der gleichen Qualität her **KOSTENVErgIEICNSTECNNUNG – 28D**<br>
3:<br>
nvestor besitzt einen Planungszeitraum von T=5 Jahren. und steht vor der<br>
l zwischen zwei Investitionen A und B. Die Anlagen A und B können das<br>
he Produkt in der gleichen Qualität he **3:**<br> **beschäftligenden**<br> **beschäftigungsvariable Kosten and B. Die Anlagen A und B können das<br>
<b>he Produkt in der gleichen Qualität herstellen.** Aufgrund von Markt-<br>
achtrungen rechnet der Investor mit einem maximalen Ab beschäftigungsfixe Kosten (ohne Abschreibungen und Einen Planungszeitraum von T=5 Jahren. und steht vor der<br>
I zwischen zwei Investitionen A und B. Die Anlagen A und B können das<br>
he Produkt in der gleichen Qualität herstellen. Aufgrund von Markt-<br>
achtu

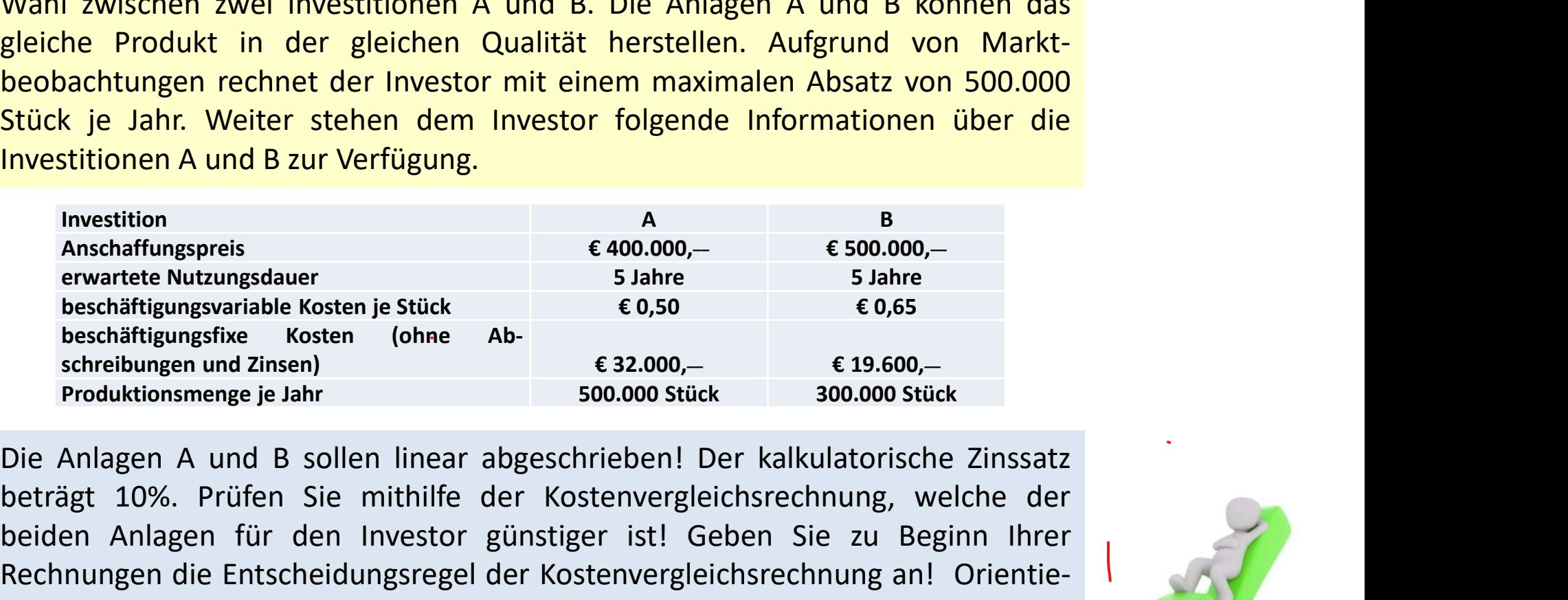

Betrie Produkt in der gietchen Qualitat nerstellen. Augrund von Markt-<br>Beträgt 10 ahr. Weiter stehen dem Investor ril einem maximalen Absatz von 500.000<br>Beträgt 10 ahr. Weiter stehen dem Investor folgende Informationen übe beobachtungen rechnet der Investor mit einem maximalen Absatz von 500.000<br>
Stück je Jahr. Weiter stehen dem Investor folgende Informationen über die<br>
Investiting<br>
Investiting war verfügung.<br>
Investiting war and B zur Verf Stuck je Jant. Welter stenen dem investor Toigende informationen uber die<br>
Investitionen A und B zur Verfügung.<br>
Investitionen A und B zur Verfügung.<br>
A s<br>
Anschaffungspreis et al.<br>
Bechnittle Rechnung State et al.<br>
Bechni ren Stücker (Beachten an den anfallenden Stückkosten! Beachten Sie dabei die produzierte<br>
Next Sie sich an den anfallenden Stücker (bhe Ab-<br>
Sie sich are signing the signing of the Ab-<br>
schreibungen und Zinsen)<br>
Die Anlage Menge!

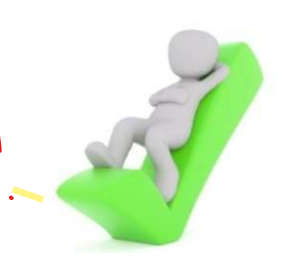

### Bsp. 4

ische Investitionsrechenverfahren<br>Kostenvergleichsrechnung — 29<br>Sie haben die Wahl ein Produkt für € 6,00 extern<br>einzukaufen oder eine Maschine zu erwerben, mit<br>Anschaffungskosten von € 200.000,00 variablen Kosten<br>von € 3 ische Investitionsrechenverfahren<br>Kostenvergleichsrechnung – 29<br>Sie haben die Wahl ein Produkt für € 6,00 extern<br>einzukaufen oder eine Maschine zu erwerben, mit<br>Anschaffungskosten von € 200.000,00 variablen Kosten<br>von € 3 ische Investitionsrechenverfahren<br>Kostenvergleichsrechnung — 29<br>Sie haben die Wahl ein Produkt für € 6,00 extern<br>einzukaufen oder eine Maschine zu erwerben, mit<br>Anschaffungskosten von € 200.000,00 variablen Kosten<br>von € 3 ische Investitionsrechenverfahren<br>Kostenvergleichsrechnung – 29<br>Sie haben die Wahl ein Produkt für € 6,00 extern<br>einzukaufen oder eine Maschine zu erwerben, mit<br>Anschaffungskosten von € 200.000,00 variablen Kosten<br>von € 3 Sche Investitionsrechenverfahren<br>
Sostenvergleichsrechnung – 29<br>
Sie haben die Wahl ein Produkt für € 6,00 extern<br>
einzukaufen oder eine Maschine zu erwerben, mit<br>
Anschaffungskosten von € 200.000,00 variablen Kosten<br>
von Costenvergleichsrechnung – 29<br>Sie haben die Wahl ein Produkt für € 6,00 extern<br>einzukaufen oder eine Maschine zu erwerben, mit<br>Anschaffungskosten von € 200.000,00 variablen Kosten<br>von € 3,00 pro Stück, einer Nutzungsdaue COSTETIVET BIEICITSFECITITUIT B = 25<br>Sie haben die Wahl ein Produkt für € 6,00 extern<br>einzukaufen oder eine Maschine zu erwerben, mit<br>Anschaffungskosten von € 200.000,00 variablen Kosten<br>von € 3,00 pro Stück, einer Nutzun Sie haben die Wahl ein Produkt für € 6,00 extern<br>einzukaufen oder eine Maschine zu erwerben, mit<br>Anschaffungskosten von € 200.000,00 variablen Kosten<br>von € 3,00 pro Stück, einer Nutzungsdauer von fünf<br>Jahren und sonstigen Sie haben die Wahl ein Produkt für € 6,00 extern<br>einzukaufen oder eine Maschine zu erwerben, mit<br>Anschaffungskosten von € 200.000,00 variablen Kosten<br>von € 3,00 pro Stück, einer Nutzungsdauer von fünf<br>Jahren und sonstigen

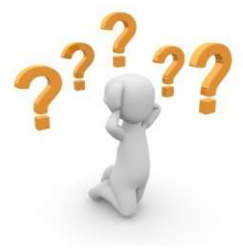

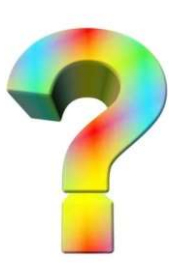

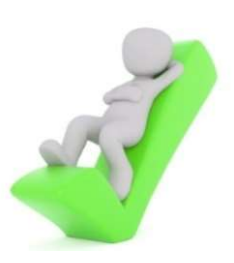

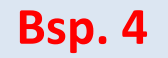

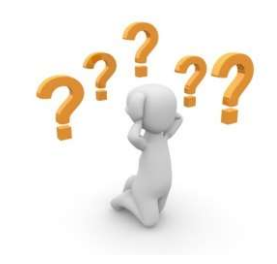

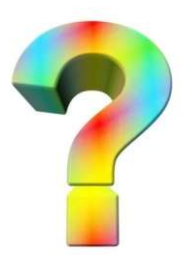

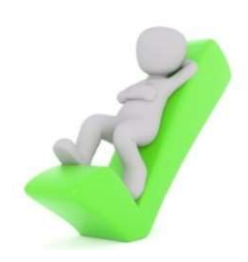

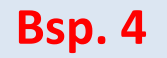

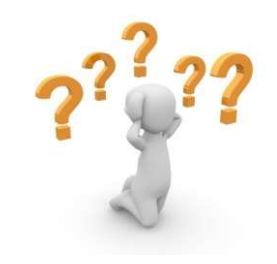

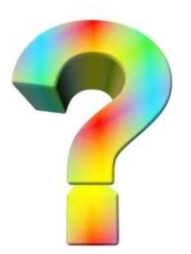

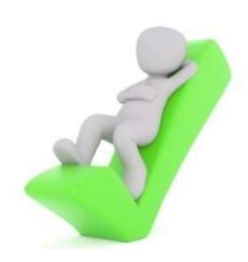

![](_page_32_Picture_1.jpeg)

![](_page_32_Picture_2.jpeg)

![](_page_32_Picture_3.jpeg)

![](_page_32_Picture_4.jpeg)

![](_page_33_Picture_1.jpeg)

![](_page_33_Picture_2.jpeg)

![](_page_33_Picture_3.jpeg)

![](_page_33_Picture_4.jpeg)

![](_page_34_Picture_1.jpeg)

![](_page_34_Picture_2.jpeg)

![](_page_34_Picture_3.jpeg)

![](_page_34_Picture_4.jpeg)

![](_page_35_Picture_1.jpeg)

![](_page_35_Picture_2.jpeg)

![](_page_35_Picture_3.jpeg)

![](_page_35_Picture_4.jpeg)

# Statische Investitionsrechenverfahren Statische Investitionsrechenverfahren<br>Statische Amortisationsvergleichsrechnung – 1<br>Amortisationsrechnung ist ein Verfahren der statischen Investitionsrechnung

Statische Investitionsrechenverfahren<br>Die Amortisationsrechnung - 1<br>Die Amortisationsrechnung ist ein Verfahren der statischen Investitionsrechnung<br>Ind dient der Ermittlung der Kapitalbindungsdauer einer Investition. Dabei Statische Investitionsrechenverfahren<br>Statische Amortisationsvergleichsrechnung – 1<br>Die Amortisationsrechnung ist ein Verfahren der statischen Investitionsrechnung<br>und dient der Ermittlung der Kapitalbindungsdauer einer In **Statische Investitionsrechenverfahren<br>Statische Amortisationsvergleichsrechnung – 1<br>Die Amortisationsrechnung ist ein Verfahren der statischen Investitionsrechnung<br>und dient der Ermittlung der Kapitalbindungsdauer einer** Statische Investitionsrechenverfahren<br>Statische Amortisationsvergleichsrechnung – 1<br>Die Amortisationsrechnung ist ein Verfahren der statischen Investitionsrechnung<br>und dient der Ermittlung der Kapitalbindungsdauer einer I Statische Investitionsrechenverfah<br>Statische Amortisationsvergleichsrechnet.<br>Die Amortisationsrechnung ist ein Verfahren der statischen Investiti<br>Rückflussdauer einer Investition, d. h. der Zeitraum, ir<br>Anschaffungskosten

![](_page_36_Picture_31.jpeg)

![](_page_36_Picture_3.jpeg)

![](_page_36_Picture_4.jpeg)

# Statische Investitionsrechenverfahren Statische Investitionsrechenverfahren<br>Statische Amortisationsvergleichsrechnung – 2<br>Die Amortisationsrechnung zählt zu den statischen Investitionsrechnungen. Mit

Statische Investitionsrechenverfahren<br>
Statische Amortisationsvergleichsrechnung – 2<br>
Die Amortisationsrechnung zählt zu den statischen Investitionsrechnungen. Mit<br>
ihrer Anwendung soll die Frage beantwortet werden, ab wel Statische Investitionsrechenverfahren<br>Statische Amortisationsvergleichsrechnung – 2<br>Die Amortisationsrechnung zählt zu den statischen Investitionsrechnungen. Mit<br>ihrer Anwendung soll die Frage beantwortet werden, ab welche Statische Investitionsrechenverfahren<br>Statische Amortisationsvergleichsrechnung – 2<br>Die Amortisationsrechnung zählt zu den statischen Investitionsrechnungen. Mit<br>ihrer Anwendung soll die Frage beantwortet werden, ab welch Statische Investitionsrechenverfahren<br>Statische Amortisationsvergleichsrechnung<br>Die Amortisationsrechnung zählt zu den statischen Investitionsrechn<br>Inter Anwendung soll die Frage beantwortet werden, ab welchen<br>Sich mit ein

![](_page_37_Picture_27.jpeg)

![](_page_37_Picture_3.jpeg)

![](_page_37_Picture_4.jpeg)

# Statische Investitionsrechenverfahren Statische Investitionsrechenverfahren<br>Statische Amortisationsvergleichsrechnung – 3

![](_page_38_Figure_1.jpeg)

![](_page_38_Picture_32.jpeg)

![](_page_38_Picture_3.jpeg)

![](_page_38_Picture_4.jpeg)

### Statische Investitionsrechenverfahren Statische Investitionsrechenverfahren<br>Statische Amortisationsvergleichsrechnung – 4<br>Statismethode Statische Investitionsrechenverfahren<br>Statische Amortisationsvergleichsrechnung – 4<br>Durchschnittsmethode<br>Diese Methode kann angewendet werden, wenn der jährliche Rückfluss (der zur in gleicher Höhe anfällt. In diesem Fall **Statische Investitionsrechenverfahren<br>Statische Amortisationsvergleichsrechnung – 4<br>Durchschnittsmethode**<br>Diese Methode kann angewendet werden, wenn der jährliche Rückfluss (der zur in<br>gleicher Höhe anfällt. In diesem Fa

### Durchschnittsmethode

 $A$  m o rtis a tionszeit  $=$ 

 $A$ n s ch affungskosten  $-$  Liquidation s erlös $\overline{\phantom{a}}$ durchschnittlicher Rückfluss

![](_page_39_Picture_46.jpeg)

![](_page_39_Picture_6.jpeg)

![](_page_39_Picture_7.jpeg)

# Statische Investitionsrechenverfahren Statische Investitionsrechenverfahren<br>Statische Amortisationsvergleichsrechnung – 5<br><sup>Ilative Methode</sup>

**Statische Investitionsrech<br>Statische Amortisationsvergle<br>Eleses Verfahren wird angewendet, wenn die<br>Investition verschieden hoch sind. Dies dürfte de<br>Kumulative Methode primäre Beachtung findet** Statische Investitionsrechenverfahren<br>Statische Amortisationsvergleichsrechnung – 5<br>Kumulative Methode<br>Dieses Verfahren wird angewendet, wenn die jährlichen Rückflüsse aus der<br>Investition verschieden hoch sind. Dies dürfte **Statische Investitionsrechenverfahren**<br> **Statische Amortisationsvergleichsrechnung – 5**<br> **Kumulative Methode**<br>
Dieses Verfahren wird angewendet, wenn die jährlichen Rückflüsse aus der<br>
Investition verschieden hoch sind. D **Statische Investitionsrechenverfahren<br>
Statische Amortisationsvergleichsrechnung – 5<br>
Kumulative Methode<br>
Dieses Verfahren wird angewendet, wenn die jährlichen Rückflüsse aus der<br>
Investition verschieden hoch sind. Dies Statische Investitionsrechenverfahren<br>
Statische Amortisationsvergleichsrechnung – 5<br>
Kumulative Methode<br>
Dieses Verfahren wird angewendet, wenn die jährlichen Rückflüsse aus der<br>
Investition verschieden hoch sind. Dies Statische Investitionsrechenverfahren<br>
Statische Amortisationsvergleichsrechnung – 5<br>
Kumulative Methode<br>
Dieses Verfahren wird angewendet, wenn die jährlichen Rückflüsse aus der<br>
Investition verschieden hoch sind. Dies** Statische Amortisationsvergleichsrechnung<br>
Kumulative Methode<br>
Dieses Verfahren wird angewendet, wenn die jährlichen Rückflüsse<br>
Investition verschieden hoch sind. Dies dürfte der Regelfall sein, wes<br>
kumulative Methode pr

![](_page_40_Picture_3.jpeg)

![](_page_40_Picture_4.jpeg)

![](_page_40_Picture_5.jpeg)

### Statische Investitionsrechenverfahren Statische Investitionsrechenverfahren<br>Statische Amortisationsvergleichsrechnung – 6<br>Statische Nachteile: Statische Investitionsre<br>Statische Amortisationsver<br>Vor- und Nachteile:<br>A e Investitionsrechenverfahren<br>nortisationsvergleichsrechnung – 6<br>beschreibt relativ einfach die Dauer der<br>Kapitalbindung.

![](_page_41_Picture_2.jpeg)

Kapitalbindung.

![](_page_41_Picture_4.jpeg)

- erforderliche Schätzung von Gewinnen,<br>Expitalbindung.<br>The Schätzung von Gewinnen, aber das trifft eigentlich auch auf andere Verfahren zu ;<br>The Schätzung von Gewinnen, expiteriorische Verfahren zu ;<br>The Schätzung von Gewin chreibt relativ einfach die Dauer der<br>italbindung.<br>erforderliche Schätzung von Gewinnen,<br>aber das trifft eigentlich auch auf andere<br>Verfahren zu ;<br>Zeit wird nicht beachtet;<br>Betrachtung endet mit Amortisationschreibt relativ einfach die Dauer der<br>
italbindung.<br>
erforderliche Schätzung von Gewinnen,<br>
aber das trifft eigentlich auch auf andere<br>
Verfahren zu ;<br>
Zeit wird nicht beachtet;<br>
Betrachtung endet mit Amortisations-<br>
zeitp beschreibt relativ einfach die Dauer der<br>Kapitalbindung.<br>
> erforderliche Schätzung von Gewinnen,<br>
aber das trifft eigentlich auch auf andere<br>
Verfahren zu ;<br>
> Zeit wird nicht beachtet;<br>
> Betrachtung endet mit Amortisati beschreibt relativ einfach die Dauer der<br>
Kapitalbindung.<br>  $\triangleright$  erforderliche Schätzung von Gewinnen,<br>
aber das trifft eigentlich auch auf andere<br>
Verfahren zu ;<br>  $\triangleright$  Zeit wird nicht beachtet;<br>  $\triangleright$  Betrachtung ende
- 
- zeitpunkt.

![](_page_41_Picture_8.jpeg)

# Statische Investitionsrechenverfahren Statische Investitionsrechenverfahren<br>Statische Amortisationsvergleichsrechnung – 7<br>ispiel 1 zur Kumulationsmethede:

### Beispiel 1 zur Kumulationsmethode:

Fragestellung:

Wann übersteigt die Summe der Zahlungsüberschüsse die Anschaffungskosten?

### Die Maschinen A und B haben folgende Zahlungsüberschüsse:

![](_page_42_Picture_44.jpeg)

![](_page_42_Picture_6.jpeg)

# Statische Investitionsrechenverfahren Statische Investitionsrechenverfahren<br>Statische Amortisationsvergleichsrechnung – 8<br>e Maschinen A und B haben folgende Zahlungsüberschüsse:

### Die Maschinen A und B haben folgende Zahlungsüberschüsse:

![](_page_43_Picture_46.jpeg)

![](_page_43_Picture_3.jpeg)

# Statische Investitionsrechenverfahren Statische Investitionsrechenverfahren<br>Statische Amortisationsvergleichsrechnung – 9<br>
Nur de la de la de la de la de la de la de la de la de la de la de la de la de la de la de la de la de la de

![](_page_44_Picture_56.jpeg)

Ergebnis 1: Die Amortisationsdauer bei Invest. A beträgt 2 Jahre.

Ergebnis 2: Die Amortisationsdauer bei Invest. B beträgt 3 Jahre.

Ergebnis 3: Entscheidung für Invest. A, da die Amortisationsdauer kürzer ist.

![](_page_44_Picture_5.jpeg)

# Statische Investitionsrechenverfahren Statische Investitionsrechenverfahren<br>Statische Amortisationsvergleichsrechnung – 10

### Beispiel 2 zur Kumulationsmethode:

Fragestellung:

Wann übersteigt die Summe der Zahlungsüberschüsse die Anschaffungskosten?

### Die Maschinen A und B haben folgende Zahlungsüberschüsse:

![](_page_45_Picture_44.jpeg)

![](_page_45_Picture_6.jpeg)

# Statische Investitionsrechenverfahren Statische Investitionsrechenverfahren<br>Statische Amortisationsvergleichsrechnung – 11<br><sup>Jie Maschinen A und B haben folgende Zahlungsüberschüsse:</sup>

### Die Maschinen A und B haben folgende Zahlungsüberschüsse:

![](_page_46_Picture_38.jpeg)

![](_page_46_Picture_3.jpeg)

# Statische Investitionsrechenverfahren Statische Investitionsrechenverfahren<br>Statische Amortisationsvergleichsrechnung – 12<br>hr | 0 | 1 | 2 | 3 | 4 | 5 | 6

![](_page_47_Picture_50.jpeg)

Ergebnis 1: Die Amortisationsdauer bei Invest. A beträgt Jahre.

Ergebnis 2: Die Amortisationsdauer bei Invest. B beträgt Jahre.

Ergebnis 3: Entscheidung für Invest. (au die Amortisationsdauer kürzer ist.

![](_page_47_Picture_6.jpeg)

# Statische Investitionsrechenverfahren Statische Investitionsrechenverfahren<br>Statische Amortisationsvergleichsrechnung – 13<br><u>Unternehmer überlegt, ob er entweder die Investition A oder die Investition B</u>

**Che Investitionsvergleichsrechnung — 13**<br> **Marge 1997**<br> **Marge 2013**<br> **Die Entscheidung soll auf Grundlage der Amortisationsdauer<br>
Die Ausgangsdaten seines Entscheidungsproblems sind in<br>
Ele zusammengefasst.<br>
Maschine A (** Statische Investitionsrechenverfahren<br>Statische Amortisationsvergleichsrechnung – 13<br>Ein Unternehmer überlegt, ob er entweder die Investition A oder die Investition B<br>durchführen soll. Die Entscheidung soll auf Grundlage d Statische Investitionsrechenverfahren<br>Statische Amortisationsvergleichsrechnung – 13<br>Ein Unternehmer überlegt, ob er entweder die Investition A oder die Investition B<br>durchführen soll. Die Entscheidung soll auf Grundlage d Statische Investitionsrechenverfahren<br>Statische Amortisationsvergleichsrechnung – 13<br>Ein Unternehmer überlegt, ob er entweder die Investition A oder die Investition B<br>durchführen soll. Die Entscheidung soll auf Grundlage d Statische Investitionsrechenverfa<br>
Statische Amortisationsvergleichsrech<br>
Ein Unternehmer überlegt, ob er entweder die Investition A<br>
durchführen soll. Die Entscheidung soll auf Grundlage der<br>
getroffen werden. Die Ausgang

![](_page_48_Picture_97.jpeg)

![](_page_48_Picture_3.jpeg)

![](_page_48_Picture_4.jpeg)

# Statische Investitionsrechenverfahren Statische Investitionsrechenverfahren<br>Statische Amortisationsvergleichsrechnung – 14<br>Allegspreis Maschine A e 1000

![](_page_49_Picture_90.jpeg)

- rechnung?
- 
- 

![](_page_49_Picture_5.jpeg)

# Statische Investitionsrechenverfahren Statische Investitionsrechenverfahren<br>Statische Amortisationsvergleichsrechnung – 15<br>z für Notizen:

# Statische Investitionsrechenverfahren Statische Investitionsrechenverfahren<br>Statische Amortisationsvergleichsrechnung – 16<br>z für Notizen:

# Statische Investitionsrechenverfahren Statische Investitionsrechenverfahren<br>Statische Amortisationsvergleichsrechnung – 17<br>z für Notizen:

# Statische Investitionsrechenverfahren Statische Investitionsrechenverfahren<br>Statische Amortisationsvergleichsrechnung – 18<br>z für Notizen:

# Statische Investitionsrechenverfahren Statische Investitionsrechenverfahren<br>Statische Amortisationsvergleichsrechnung – 19<br>z für Notizen:

# Statische Investitionsrechenverfahren Statische Investitionsrechenverfahren<br>Statische Amortisationsvergleichsrechnung – 20<br>z für Notizen:

![](_page_56_Picture_0.jpeg)

### … oh, da fehlt doch etwas …

![](_page_57_Picture_0.jpeg)

und gleich geht es weiter…,

einen schönen Abend…